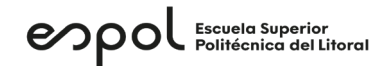

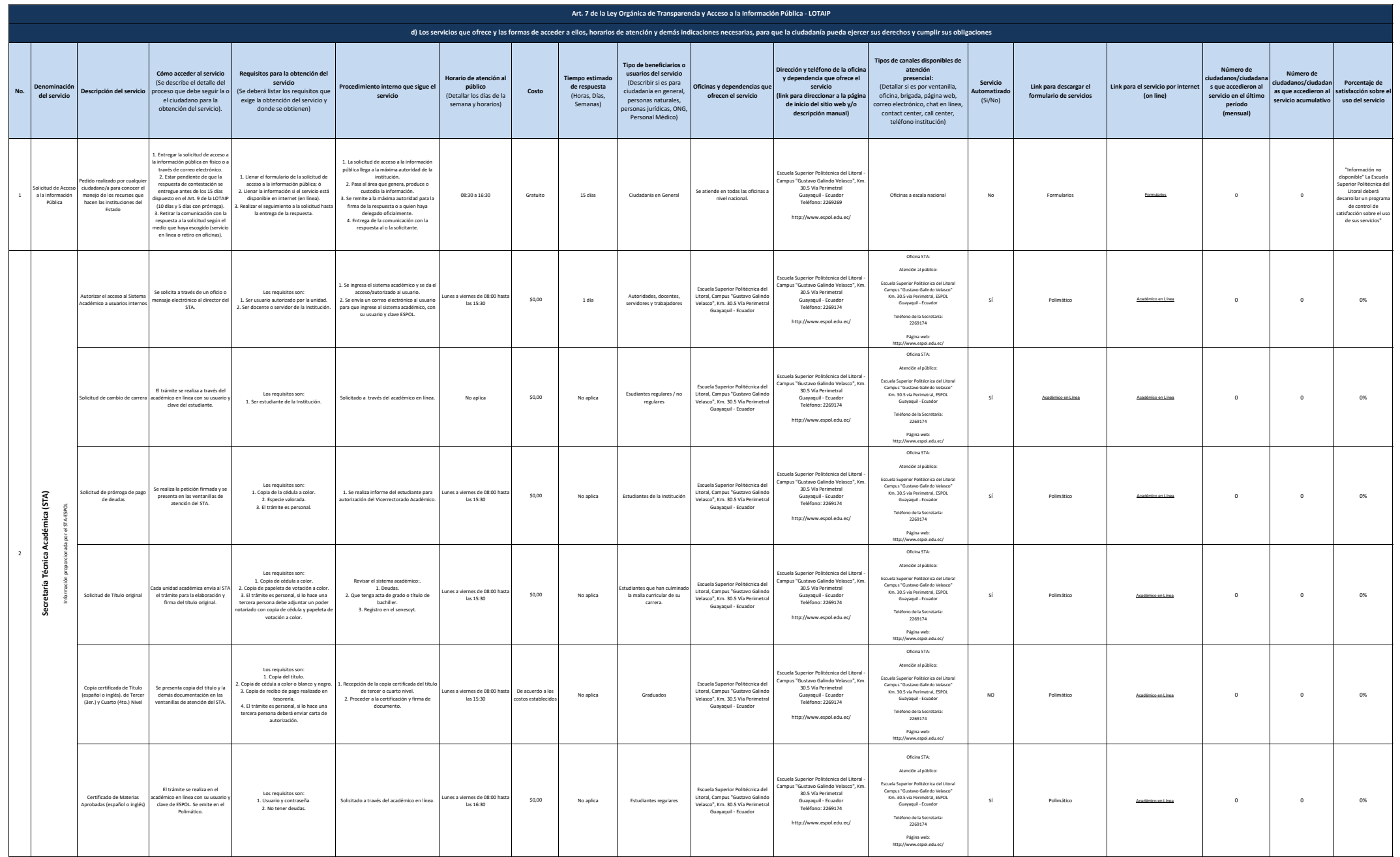

## enpol Escuela Superior

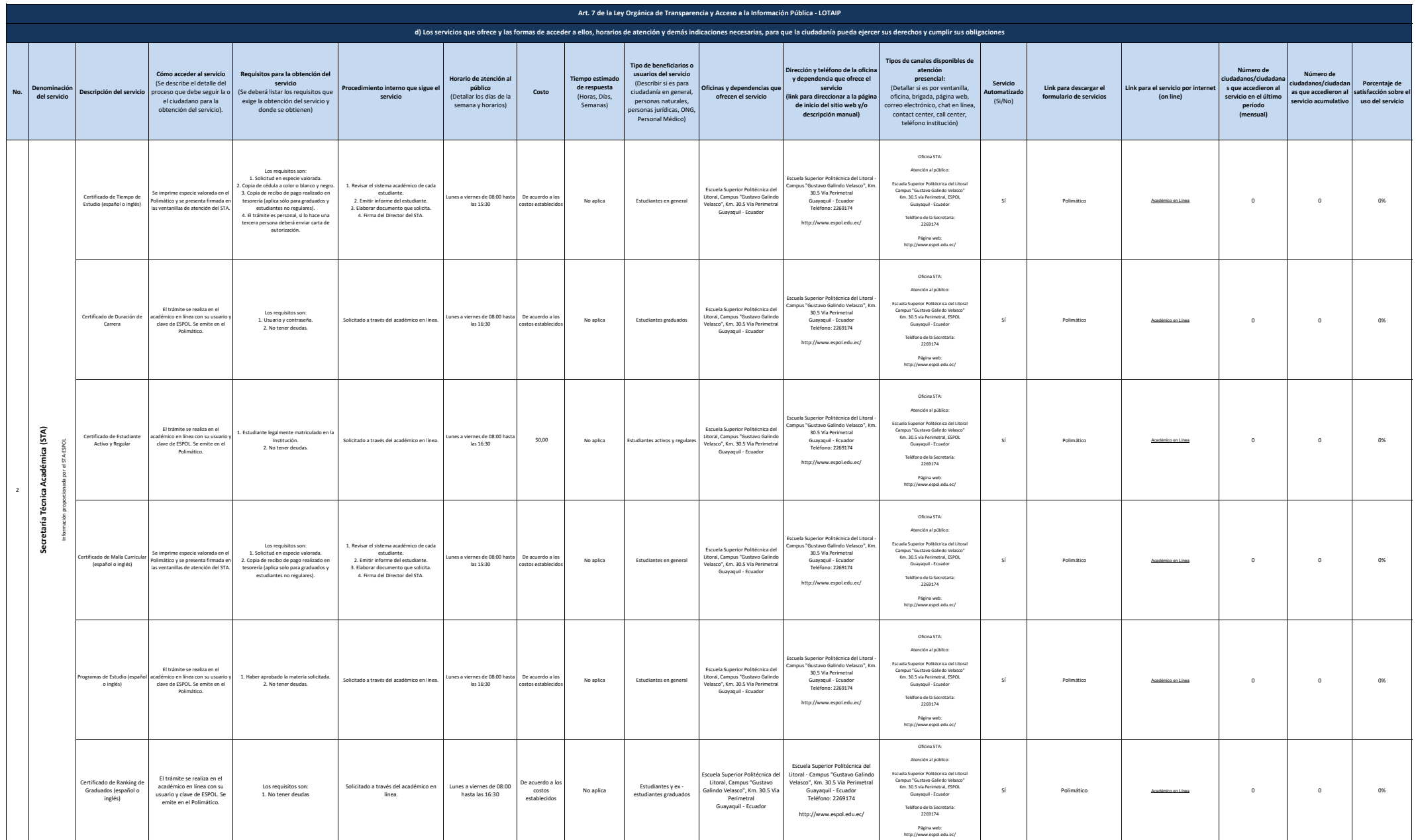

## enpol Escuela Superior

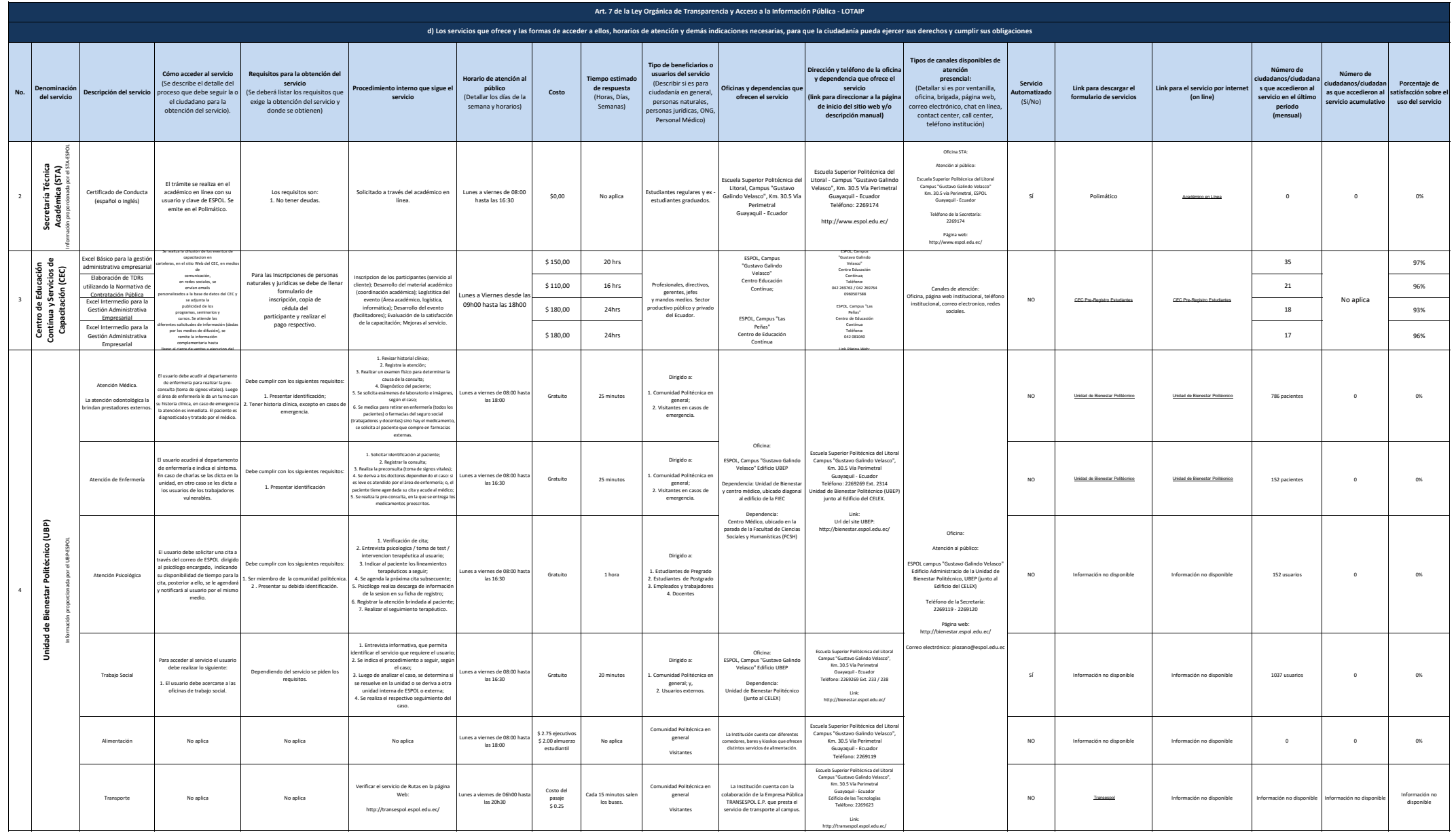

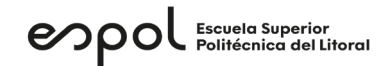

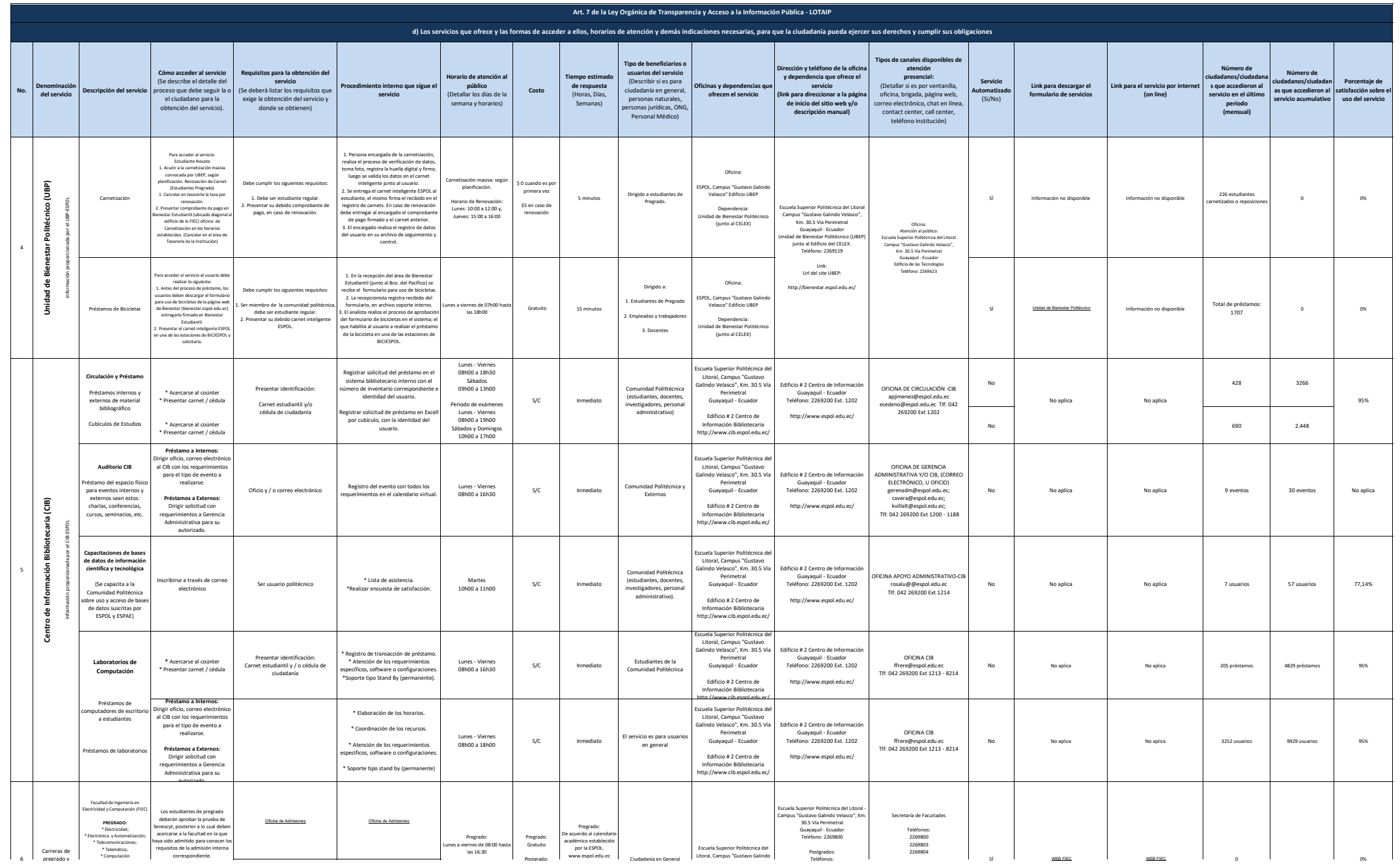

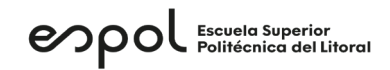

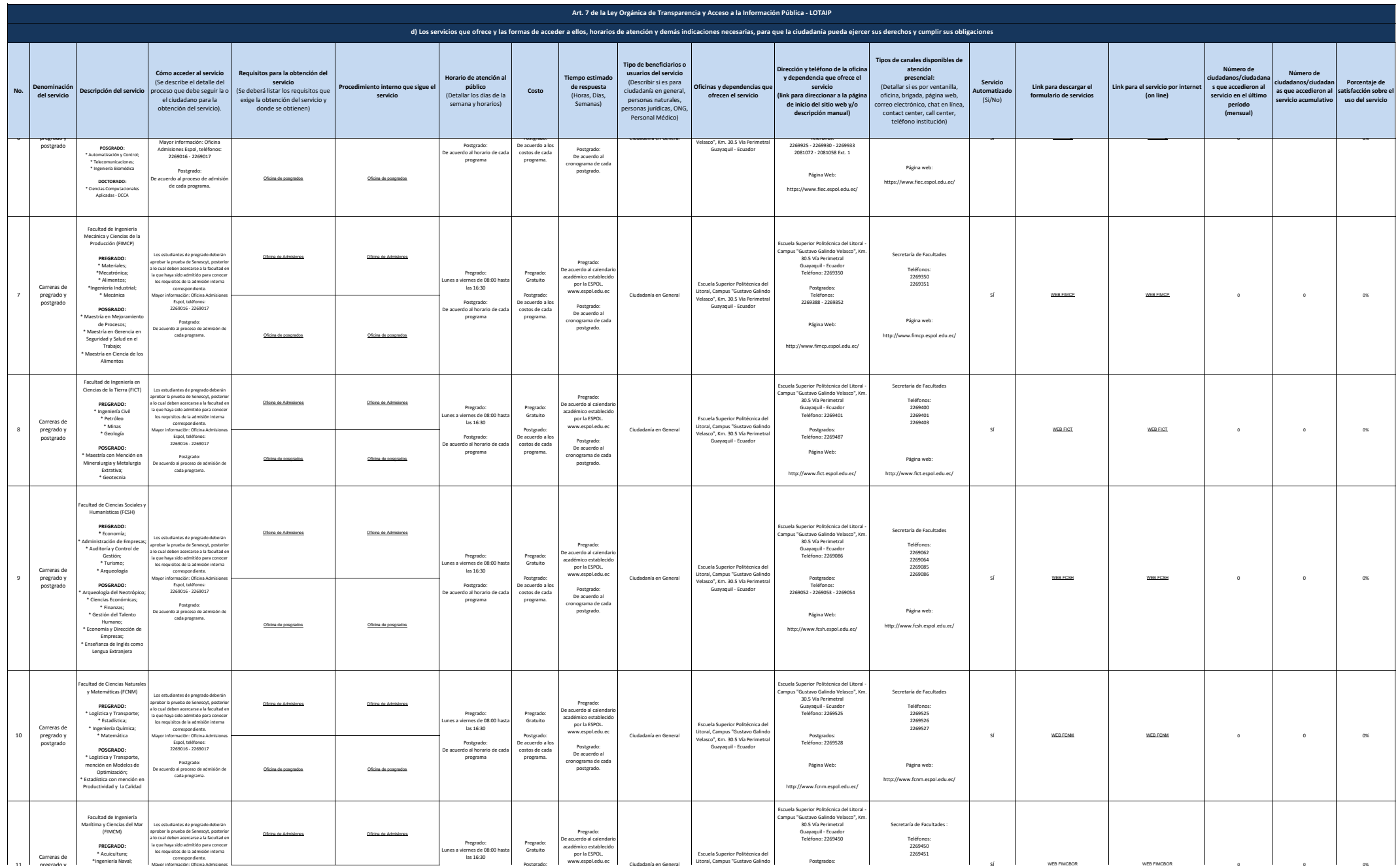

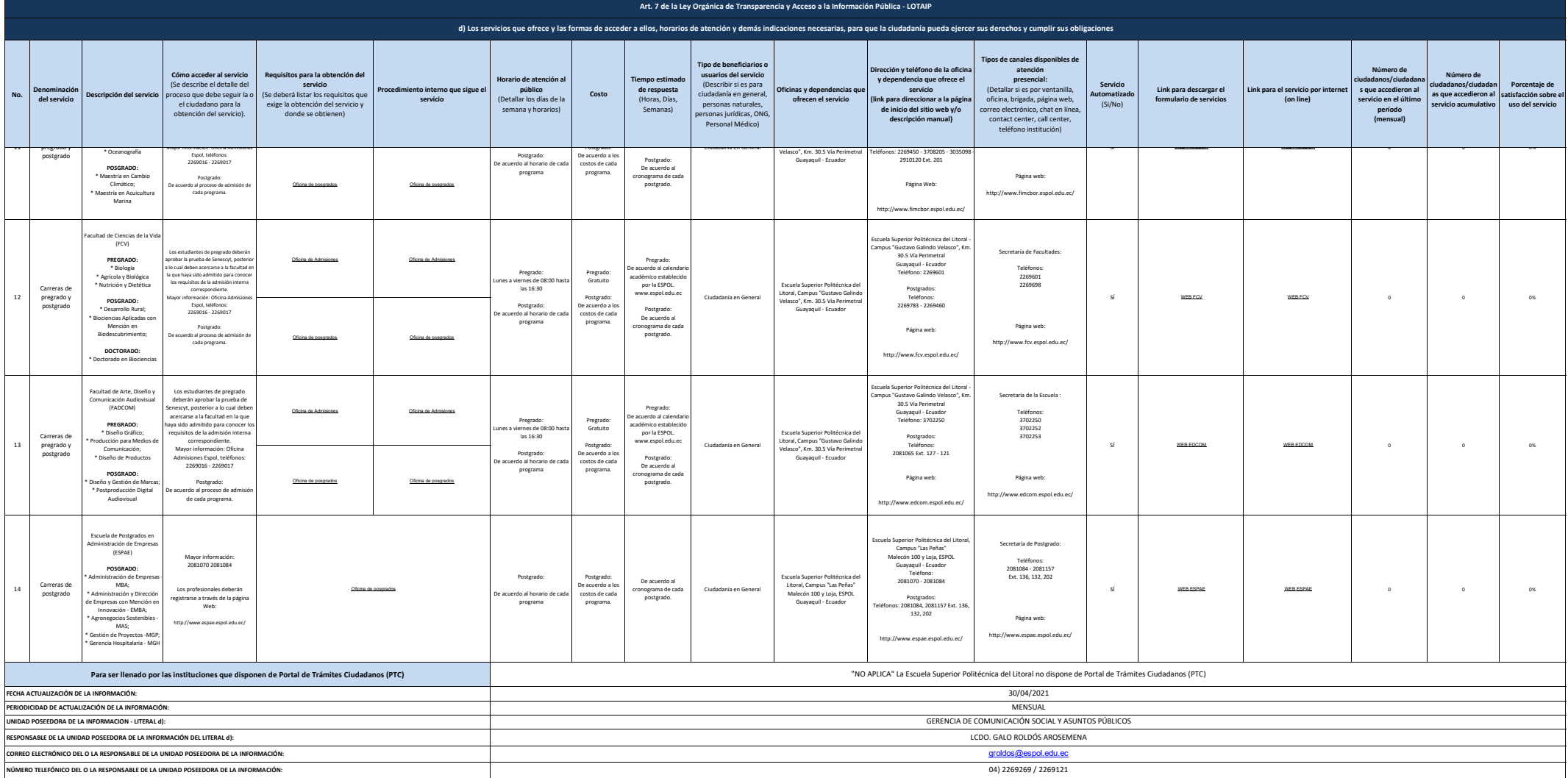